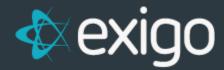

## **Exigo User Permissions**

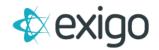

## Contents

| USER PE    | ERMISSIONS                 | 2  |
|------------|----------------------------|----|
| ном        | ΛΕ                         | 2  |
| •          | Today                      |    |
| •          | Online Documents           | 3  |
| •          | Calendar                   | 3  |
| •          | Preferences                | 3  |
| •          | My Actions                 | 3  |
| •          | Password                   |    |
| CUST       | TOMER                      | 3  |
| •          | Customer Search            | 3  |
| •          | Inquiries                  | 9  |
| •          | Messaging                  | 9  |
| •          | Allow Payout Bank Info     | 9  |
| •          | Allow Search Customer      | 9  |
| •          | Allow Change Admin Version | 9  |
| ACCOUNTING |                            | 9  |
| •          | Accounting Overview        | 9  |
| -          | Vendors                    | 9  |
| •          | Items                      | 10 |
| -          | Invoices                   | 10 |
| -          | Commissions                | 10 |
| -          | Commission Development     | 10 |
| -          | Reports                    | 10 |
| ADM        | MINISTRATION               | 14 |
| •          | Users                      | 14 |
| •          | Content                    | 14 |
| •          | Settings                   | 14 |
| •          | Company News               | 14 |
| •          | Manage Time Clock          | 14 |
| •          | Manage Broadcasts          | 14 |
| •          | DNS Admin                  | 14 |
| •          | Security Templates         | 15 |
| SDK        |                            | 15 |
| •          | Websites                   | 15 |
| •          | Order Calc                 | 15 |
| •          | Money In                   | 15 |
| Comp       | pany Portal                | 15 |
| •          | Sync Management            | 15 |
| •          | Sandbox                    | 15 |
|            | Alertina                   | 15 |

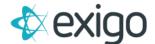

## **USER PERMISSIONS**

User Permissions are found by going to Administration >> User and >> clicking on a specific user and >> selecting "Modify User Details" >> then clicking the User menu tab.

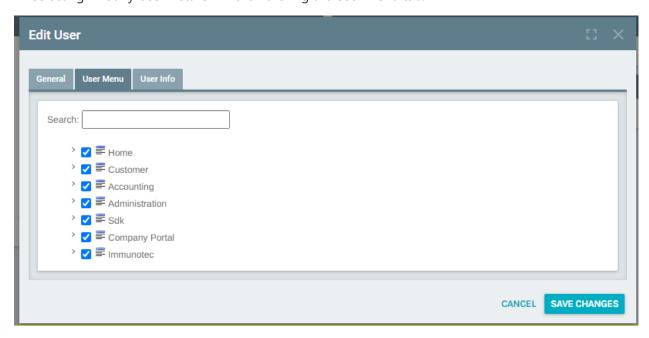

## **HOME**

Enables or disables the user's ability to see the "Home" menu option and related functions on the left-hand side menu panel in admin.

- Today Will enable/disable the ability to access the Today Icon and the associated screens/sections.
  - Online will enable/ disable the user to see which other users are currently logged in.
  - Calendar will enable/ disable the user to have access to a window that will show a brief portion of their existing Calendar.
  - Customer- will enable/ disable the user to create a new customer through the Today screen.
    - Allow View Department News Will enable/disable users ability to access and view the department news module in Exigo Admin.
  - Company News will enable/ disable the user to have access to all news broadcasts by the company to its users.

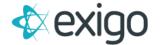

- Headlines will enable/ disable the user to have access to a window in the Today page that contains different sections of news across the nation/ world.
- Online Documents will enable/disable the user to have access to the Documents section.
- Calendar Will enable /disable the ability to use a calendar on Exigo as well as have an icon for this feature under the Home tab.
- Preferences Enables/disables the Icon under the home page that allows the user to modify Email preferences, Email signature, Calendar options, Time Zone, and change their password.
  - Allow User Localization Enables/Disables user access to the Localization settings
    where they can set language and date/time preferences for their instance of Exigo
    Admin.
- My Actions Enables/disables the Icon that allows the user to have private tickets amongst his/her Customers.
- Password Enables/disables the Icon under the home tab that allows you to change your password.

**CUSTOMER** - Customer enables/disables the Customer tab functions as well as all the permissions within.

- Customer Search Enables/disables the Customer Search Icon and all the permissions within.
  - Allow Edit Order Enables/disables the edit button located in the Order window for an existing order, and all the permissions within
    - Allow Edit Order Status Enables/disables the Change Status button located in the payment tab in the Edit order window.
    - Allow Period Change Enables/disables user ability to change the billing period into which the order falls.
    - Allow Use Credit Requisition Enables/Disables the user ability to use credit balance to pay for a customer order.
    - Allow Print Order- Enables/disables the user to be able to print an order.
    - Allow Change "Is Commissionable" Enables/disables user ability to change an order's commissionable status via the IsCommissionable checkbox in Admin.
    - Allow Transfer Order Volume Enables/Disables user ability to transfer order volume from one customer to another in Admin.

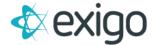

- Allow Order Payment Add Enables/disables the user to add a payment for an existing order.
- Allow Order Payment Edit Enables/disables the user to edit a payment method on an existing order.
- Allow Order Payment Delete Enables/disables the ability to remove a payment method on an existing order.
- Allow Edit Accepted Order Enables/disables the user to edit an order that is in accepted status.
- Allow Shipped Order Edit Enables/disables the ability to edit an order that is in shipped status.
- Allow Cancelled Order Edit Enables/disables the user to edit an order that is in canceled status.
- Allow Printed Order Edit- Enables/disables the ability to edit an order that is in printed status.
- Allow Remove All Items Enables/disables the ability to remove all items from an order at one time.
- Allow RMA Enables/disables the ability to use the RMA flag on an order.
- Allow Customer Commission Tab Enables/disables the access to the Commissions tab on an order.
- Allow Update Order Enables/disables user ability to update an existing order.
- Allow Modify Order Date to Closed Commission Period Enables/disables user ability to modify the date on an order to a commission period that has already been closed out.
- Allow Order Payment Edit/Delete Enables/disables the ability for a user to edit or delete payments.
  - Allow Modify Payment Date Enables/disables the ability to modify the payment date of an order.
- Allow Change Payment Amount Enables/disables the user to edit the amount of money that will be paid in an order.
- o *Allow Override Item Price* Enables/disables the user to manually override the price of an item in an order.
- Allow Override Shipping Price Enables/disables the user to manually override the shipping cost in an order.
- Allow Change Warehouse Enables/disables the user to change the warehouse in an order.
- Allow Edit Item Description Enables/disables the user to change the description of an item in an order.
- Allow Change Currency Enables/disables the user to be able to change the currency type for order payment.

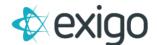

- Allow Change Price Type Enables/disables the user to change price type of an order.
- Allow Override Tax Enables/ disable the user to manually enter tax located on the payment tab of an order.
- Allow Edit Customer Enables/disables the user to edit an existing customer's Information.
  - Allow Modify Start Date Enables/disables the user to edit a customer's start date in enrollment.
  - Allow Use GST/PST Exception Enables /disables the user to manually override GST/PST in an order.
  - Allow Change Country Enables/disables the user to have the ability to change/choose a customer's country.
- Allow Add New Customer Enables/disables the user to create new customers, entering all needed information.
- Allow Use Credit Transaction Enables/disables the user to use unused account balance credit toward order payment.
- Allow Use Debit Transaction Enables/disables the user to payoff outstanding account balances in conjunction with an order payment.
- o *Allow Change Sponsor* Enables/disables the user to change a customer's sponsor.
- Allow Edit Customer Status Enables/disables the user to change a customer's status
   i.e. (from active to deleted, etc.)
- Allow Edit Customer Type Enables/disables the user to change the "type" of a customer. (Distributor, retail, employee)
- Allow Edit Rank ID Enables/disables the user to change/choose the rank of a customer.
- o Allow Order Research Enables/disables the ability to search the list of orders.
- o *Allow Delete Customer* Enables/disables the ability to delete a customer.
- Allow Auto Order Enables/disables the user to have the ability to create a recurring order.
  - Allow Suspend Auto Order Date Enables/disables the user to suspend a date/dates in the schedule of an active recurring order.
  - Allow Auto Order Stop Date Enables/disables the user to have the ability to set a date in which the recurring order will no longer be active.
  - Allow Edit Auto Order Frequency Enables/disables the user's ability to change the amount of time between each recurring order. (monthly, weekly, bi-weekly, etc)
  - Allow Auto Order Payment Edit Enables/disables the user to change the payment of an active recurring order.
  - Allow Restore Recurring Order Enables/disables the user to make an auto order active again after it has been deleted/cancelled.
  - Allow Edit Auto Order Enables/Disables user ability to edit an existing auto order.

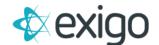

- Allow Delete Auto Order Enables/disables the user to delete an auto order.
- Allow View Auto Order Enables/Disables user ability to view the auto order details by clicking on the view link next to the ARO.
- Allow Subscriptions Enables/disables the user to view subscription information via the link on the Customer Summary screen.
- Allow Point Accounts Enables/disables the user to view point-account information via the link on the Customer Summary screen.
  - Allow Adjust Point Account Enables Disables user ability to adjust a customer's point account balance.
  - Allow Transfer Point Account Enables/disables user ability to transfer point accounts rom one customer to another.
- Allow Create Order from Recurring Order Enables/disables the user to create a new order from the existing recurring order.
- Allow Move Order Enables/disables the user to move an order under a different customer.
- o Allow Customer Change Log Enables/disables the user to view the change log.
- Allow Order History Enables/disables the user to see order history and the order history tab at the top of an order.
- Allow Payment History Enables/disables access to see the customer's Payment History.
- o Allow Tree View Enables/disables the user to view tree information for the user
- Allow Unilevel Tree View Enable/disable ability for user to view unilevel tree
  information for the active customer.
- Allow Auto Order History Enables/disables the user to view the History of a recurring order by clicking the History button at the top of an existing recurring order.
- Allow Opt In/Opt Out Enables/disables the user to opt a customer in/out of receiving email communications.
- Allow Terminate Customer Enables/disables the user to use the Terminate customer feature.
- Allow Point Redemption Enables/disables the user to use points to pay for products/services.
- Allow Use Volume Transfer Enables/disables the user to transfer volume of an order to another user.
- Allow Change Enroller Enables/disables the user to change the enroller of a customer.
- Allow Replacement Order Enables/disables the user to place Replacement orders.
- o Allow Delete Web Info Enables/disables the user to delete a customer's web info
- Allow Order Payment Screen Enables/disables the use of the Payment screen on an order.
- o Allow View Web Info Enables/disables the user to view a customer's web info

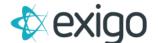

- Allow Add/Edit/Remove Order Payment- Enables/disables the user to add/edit or delete order payment info.
- Allow Deleted recurring Orders- Enables/disables the ability to remove a recurring order
- Allow Create New Order- Enables/disables the ability to create a new order for a customer.
- o Allow Return Order- Enables/disables the user to refund an order.
- Allow Edit Customer Company- Enables/disables the access to edit the name of a customer's company in general information window.
- Allow Edit Customer Name- Enables/disables the access to changing a customer's name in general information window.
- o Allow Edit Customer Tax ID- Enables/disables the access to change a customer's tax ID.
- Allow View Merchant Account- Enables/disables the user to view Merchant Account info.
- o Allow Account Change Log- Enables/disables the user to view Change Log info.
- Allow Modify Web Alias/ Login Name- Enables/disables the access to change a customer's web alias.
- Allow Silent Login Enables/disables user ability to sign into customer Back Office from customer summary screen.
- Allow View SSN- Enables/disable the access to view a customer's social security number.
- Allow View Customer Site Change Log- Enables/disables the ability for a user to view the Customer change log related to web info.
- Allow View Order Commissions Enables/disables the ability to view Commissions on an order.
- Allow View Commissions History- Enables/disables the ability to view Commissions on an order.
- Allow Delete Customer History Enables/disables user ability to delete account history from a customer record.
- o Show Paid Rank Enables/disables the viewing of a customer's paid rank.
- Allow Volumes Enables/disables the ability for a user to view a customer's volume info.
- Allow Orders/ Invoices- Enables/disables the user to have the ability to view/edit existing orders of customers.
- Allow Payments Enables/disables the user to have the ability to access previous payments made by the customer.
- o Allow User Defined- Enables/disables the ability to create user define fields.
- Allow Order Payment Tab- Enables/disables the ability to see the payment tab on an order.
- o Allow Vendor Bills Enables/disables the vendor bills section.

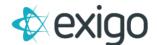

- Allow New Vendor Bill Enables/disables the ability to create new vendor bills.
- Allow Edit Vendor Bill Enables/disables the ability to edit new vendor bills.
- Allow View Bill Detail Enables/disables user ability to view the details of a vendor bill in Admin.
- o *Allow Vendor Payments* Enables/disables the vendor payments section.
  - Allow New Vendor Payment Enables/disables the ability to create new vendor payments.
  - Allow Edit Vendor Payment- Enables/disables the ability to edit new vendor payments.
- Allow Statement Print Enables/disables the ability to print the statement of a customer.
- Allow View Password Enables-disables the user to have the ability to view the customer's login password.
- Allow Manual Authorization Enables/disables the ability to manually authorize payments on an order.
- Allow Edit Payment Card Enables/disables user ability to edit payment card details on a customer record.
- Allow Edit Customer History Enables/Disables user ability edit customer history notes on customer record.
- Allow Middle Name Enables/disables ability of user to collect middle name on customer record.
- Allow Qualification Overview Enables/disables user ability to see the Qualification
   Overview module on the customer summary screen in Admin.
- o Allow Email Messages Enables/disables the ability to edit view email messages.
- Allow SMS Messages Enables/disables the ability to edit view SMS messages.
- Allow Account History Enables/disables user access to customer account history module in Admin.
- Allow Documents Enables/disables user ability to access the documents module on the customer record in Admin.
- Allow Notes Enables/Disable user access to the "Notes" module on the customer record.
- Allow Use Tax ID Enables/disables user ability to access the Tax ID field on a customer record.
- Allow Edit Currency Enables/disables user ability to change the currency associated with a customer on the customer record under the commissions tab.
- Allow Edit Payable To Enables/disables user ability to modify the "Payable To" data on the customer record on the commissions tab.
- Allow Edit Payable Type Enables/disable user ability to modify the payable type associated with a customer on the customer record under the commissions tab.

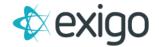

- Allow Edit Placement Preference Enables/disables user ability to modify the
  placement preference within the enroller/sponsor tree on the customer record on
  the commissions tab.
- Allow Edit Sales Tax Exempt Enables/disables user ability to edit an existing sale to make it tax exempt or not.
- Allow Edit Customer Extended Enables/disables user ability to modify data in the customer extended properties of the customer record.
- Allow View Customer Extended Enables/Disables user ability to view the customer extended properties on a customer record.
- Allow Edit Order Item Enables/disables a user ability to edit items on an existing order.
- Allow Remove Order Item Enables/disables user ability to remove an item from an existing order.
- Allow Payment Cards Enables/disable user ability to allow adding payment card data to a customer record in Admin.
- Inquiries Enables/disables the ability to view inquiries.
- Messaging Enables/disables the ability to edit view email and SMS messages.
- Allow Payout Bank Info Enables/disable user access to and ability to edit customers bank information on the commissions screen of the customer record.
- Allow Search Customer Enables/disable user ability to search for a customer within Admin.
- Allow Change Admin Version Enables/disables user ability to take advantage of the admin version deployment self service options and to deploy or roll back different versions of Exigo Admin.

ACCOUNTING - Accounting allows the user access to the accounting tab and all permissions within.

- Accounting Overview Enables/disables user access to the Accounting Overview menu option in Admin.
  - o Allow Bank File Enables/disables the ability to view bank file information.
  - Allow Remote Check Printing Enables/disables the ability to print checks remotely.
  - Allow Vendor Bill Status Edit Enables/disables the ability to view the edit button for vendor bill status.
  - o Allow Vendor Bill Edit- Enables/disables the ability to view edit vendor bills button.
  - Allow Vendor Bill Detail Enables/disables the ability to view vendor bill details.
  - Allow Create Vendor Bill Enables/disables the ability to create new vendor bills.
  - Allow Hyperwallet batch Payout Enables/Disables user access to the Hyperwallet Batch
     Payout link which allows them to process batch payout via Hyperwallet.
- Vendors Enables/disables the user to view the Vendors Icon.
  - Allow Edit Vendor Enables/disables the user to have the ability to edit a vendor's general information.

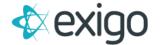

- Allow Add New Vendor Enables/disables the user to have the ability to create a new vendor.
- o Allow Change Vendor Bill Status Enables/disables the ability to edit vendor bill status.
- o Allow Void Payment Enables/disables the ability to void vendor payments.
- Allow Use Negative Bill Amounts Enables/disables user ability to use negative bill amounts on vendor bills.
- Items Allows the user access to the Items Icon under the Accounting tab as well as the Permissions within.
  - o Allow Edit Item Group Enables/disables the ability to edit the group an item resides in.
  - o Allow Edit Item Code- Enables/disables the ability for the user to edit an item's code.
- Invoices Enables/disables the Invoices menu option on the left-side of the admin screen.
  - o Allow Custom Batch Filter Enables/disables a user to filter customer batch.
- Commissions Enables/disables the Commission Icons and access to permissions within.
  - Allow Commission Preview Enables/disables ability for user to access the commissions
    preview module.
    - Allow Commission Run Detail- Enables/disables the user to view runs.
    - Allow Commission Run Delete- Enables/disables the user to delete runs.
    - Allow Commission Run Accept-Enables/disables the user to be able to accept a given run.
    - Allow Commission Run Unaccept-Enables/disables the user to have the ability to unaccept a run.
  - Allow Period End Date Change Enables/disables the user ability to modify the end date of a selected period.
  - Allow Customer Rank Overrides Enables/disables the user to have the ability to change a customer's rank.
  - Allow Bonus Qualification Overrides- Enables/disables the user to change a customer's bonus qualifications.
  - Allow Run Additional Archive Enables/disables access to a tool that can execute runs on archived accepted runs.
- Commission Development Enables/disables user accessibility to the Commission Development menu item on the left-hand menu pane of Admin.
  - Allow Deploy Plan Live Enables/disables user ability to deploy a commission plan into Production.
- Reports Enables/disables the user accessibility menu option in left-hand menu pane in Admin.
  - Allow View Product Tab Enables/disables the user to have the ability to see the company's Product details.
    - Allow View Product Price List Enables/disables the user to view the company's product pricing list, located in the product tab in the Reports
    - Allow View Ext Product Price List Enables/disables the user to view the company's extended product pricing list.

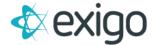

- Allow View Product List Enables/disables the user to have access to view the company's product pricing list.
- Allow View ReOrder Report Enables/disables the user to View Reorder reports.
- o Allow View Time Clock Tab Enables/disables a user to view the time clock tab.
  - Allow View Time Card Report Enables/disables the user to have access to the weekly clock in report.
  - Allow Edit Time Card Enables/disables the user to have the ability to edit a time card.
- Allow View General Ledger Tab Enables/disables a user to view the General Ledger tab.
  - Allow View 1099 Enables/disables access to view the 1099 Reports.
- o Allow View Employees Tab Enables/disables a user to view the Employee tab.
  - Allow view employee summary Enables/disables a user to view the Employee Summary Report.
  - Allow View Employee Detail Enables/disables a user to view Employee details.
  - Allow View User Permissions Enables/disables a user to view the user permissions section.
- Allow View Customers Tab Enables/disables a user to view the customer tab.
  - Allow View Customer List Summary Enables/disables a user to view the customer list.
  - Allow View Customer List Broadcast Enables/disables a user to view the Employee Summary Report.
  - Allow View Customer Summary Enables/disables a user to view the customer summary report.
  - Allow View Customer List Detail Enables-disables user ability to view the Customer List Detail report.
  - Allow View Customer List by Age Enables/disables user ability to view Customer List by Age report.
  - Allow View Customer Accounting Summary Enables/disables user ability to view the Accounting Summary Report
  - Allow View Customer Email Accounts Enables/disables user ability to view the Customer Email Account report
- Allow View Sales Tab Enables/disables a user to view the Sales menu in the report module.
  - Allow View Item Sales Summary Enables Disables ability to view the Item Sales Summary report
  - Allow View Top Product Sales Enables/disables user ability to view the Top Product Sales report

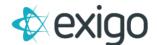

- Allow View Sales by Source Enables/disables user ability to view Sales by Source report
- Allow View Daily Cash Report Enables/disables user ability to view Daily Cash report.
- Allow View Different Billing Report Enables/disables user ability to view the Orders with Different Billing/Shipping Address report.
- Allow View Order Payment Summary Enables/disables user ability to view the Order Payment Summary report.
- Allow View item Payment Summary Enables/disables user ability to view the Item Payment Summary Report
- ViewDailySales Enables/disables a user to view the Daily Sales Report
- ViewDailyInventory Enables/disables a user to view the Inventory Report.
- Allow Return Order List Report Enables/disables user ability to view the Return Orders Report.
- Allow Payment Summary By Type Report Enables/disables user ability to view the Payment Summary by Type report.
- Allow Order Drill Down Report Enables/disables user ability to view the Order Information Drill Down report.
- Allow ACH Pending Details Report Enables/disables user ability to view the ACH Pending Details report.
- Allow Non-Profit Report Enables/disables user ability to view the Non Profit report
- o Allow View Vendor Tab Enables/disables a user to view the Vendor Tab.
  - Allow View Vendor List Summary Enables/disables user ability to access the Vendor List Summary Report
  - Allow View Vendor List Detail Enables/disables user ability to view the Vendor List Detail report.
- Allow View Customer Action Tracking Tab Enables/disables user ability to see the Action Tracking: Customers report module.
  - Allow View Customer Action Tracking Enables/disables user ability to view Customer Action Tracking report
  - Allow View Customer Actionee Enables/disables user ability to view the Actionee report under the Action Tracking tab.
  - Allow View Customer AT Summary Enables/disables user ability to view the Summary report under the Action Tracking tab.
- Allow View Vendor Action Tracking Tab Enables user ability to see the Action Tracking: Vendors report module.
  - Allow View Vendor Action Tracking Enables/disables user ability to view the "Action Tracking" report under the Action Tracking: Vendors module.
  - Allow View Vendor Actionee Enables/disables user ability to view the Actionee report under the Action Tracking: Vendors module.

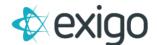

- Allow View Vendor AT Summary Enables/disables user ability to view the Summary report under the Action Tracking: Vendors report module.
- Allow View Web Stats Tab Enables/disables user ability to see the Web Stats report module.
  - Allow View Activity Report Enables/disables user ability to view the Web Activity report under the Web Stats module.
  - Allow View Browser Information Report Enables/disables user ability to view the Browser Information report.
  - Allow View Requested Pages Report Enables/disables a user to view the requested pages report.
  - Allow View Referrer Site Report Enables/disables user ability to view the Referrer Site report
  - Allow View Location Report Enables/disables user ability to view the Location report.
- Allow View Commission Tab Enables/disables user ability to view the Commission report module.
  - Allow View Commissions Statement Report Enables/disables user ability to view the Commissions Statement report under the Commissions report module
- Allow View Banking Tab Enables/disables user ability to see the Banking reports module.
  - Allow View Check Ledger Enables/disables user ability to view the Check Ledger report.
- o *Allow View Label Tab* Enables/disables user ability to view the Label report module.
  - Allow View Customer Labels Enables/disables user ability to view the Customer Labels report
  - Allow View Vendor Labels Enables/disables user ability to view the Vendor Labels report
- o Allow View 1099 Forms Enables/disables user ability to view 1099 Forms report.
- Allow Recurring Orders List Enables/disables user ability to view the Recurring Orders report
- Allow Report Builder Enables/disables user ability to access the report builder module.
  - Allow Auto Responder Tab Enables/disables user ability to see the Auto Responder report module.
  - Allow View Auto Responder Log Enables/disables user ability to view the Auto Responder Log.
- Allow View Login Info Tab Enables/disables a user to view the Login Info Tab.
- Allow Custom SQL Reports Tab Enables/disables access to the SQL Reports Tab.
- Allow API Log Reports Tab- Enables/disables access to API Reports log.

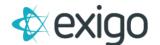

- Allow Customer Portal Reports Enables/disables user ability to see the Customer Portal Reports module
- o Allow Copy Reports Enables/disables user ability to copy existing reports.

**ADMINISTRATION** - Enables/disables the user access to the administration Icon as well as the permissions within.

- Users Enables/disables the user to have access to creating new users. As well as modifying a User's permissions.
  - Allow Change Admin Version Enables/disables user ability to deploy new or previous versions of Exigo Admin.
- Content Enables/disables user ability to view the content tool menu.
  - Allow Resource Set Design Enables/disables user ability to resource sets in the content tool.
  - Allow Resource Set Name Edit Enables/disables user ability to edit the name of the resource sets in the content tool.
- Settings Enables/disables the user to have access to the settings icon as well as the permissions within.
  - Allow Tax Integration Settings Enables/disables user ability to access the tax integrations settings module in Exigo Admin.
  - Allow Downline Viewer Settings Enables/disables a user to view the Downline Viewer settings.
  - o Allow View Company Settings Enables/disables a user to view the Company settings Link.
  - Allow View Accounting Settings Enables/disables a user to view the Accounting Settings Link.
  - Allow Binary holding Tank Enables/disables user ability to view the binary holding tank module.
  - Allow Update Admin Version Enables/disables a user ability to update to latest admin version or roll back to a previous admin version using the self-service admin deployment feature.
  - Allow View IP Whitelist Enables/disables user ability to view the IP Whitelist module in Admin.
    - Allow Edit IP Whitelist Enables/disables user ability to add or remove IP addresses to the IP whitelist.
  - Allow Cloud Connection Manage Enables/disables user ability to access the cloud connection management module in Admin.
- Company News Enables/disables the user to have the ability to be able to create a company newsletter as well as decide who can view it.
- Manage Time Clock Enables/disables a user to view the Employee Summary Report.
- Manage Broadcasts Enables/disables a user to manage email broadcast groups and settings.
- DNS Admin Enables/disables user ability to manage company DNS settings.

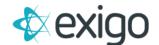

- Security Templates Enables/disables user ability to view and access the Security Templates module in Admin.
  - Allow Security Departments by Template Enables/disables user ability to view the security departments by template.
  - Allow Change Security Templates by Department Enables/disables user ability to make changes to security templates by department.

SDK – Enables/disables user ability to view the SDK menu on the left-hand side menu in Admin.

- Websites Enables/disables user ability to access the websites SDK module.
- Order Calc Enables/disables user ability to access the Order Calc SDK module.
- Money In Enables/disables user ability to access the Money In SDK module.

Company Portal – Enables/disables user ability to access the Company Portal menu in the left-hand menu pane in Admin.

- Sync Management Enables/disables user ability to access sync management module in the company portal menu.
- Sandbox Enables/disables user ability to access the Sandbox module in the company portal menu.
- Alerting Enables/disables user ability to access the Alerting module in the company portal menu.